## TUTORIEL OPSIS Ajouter un code promo

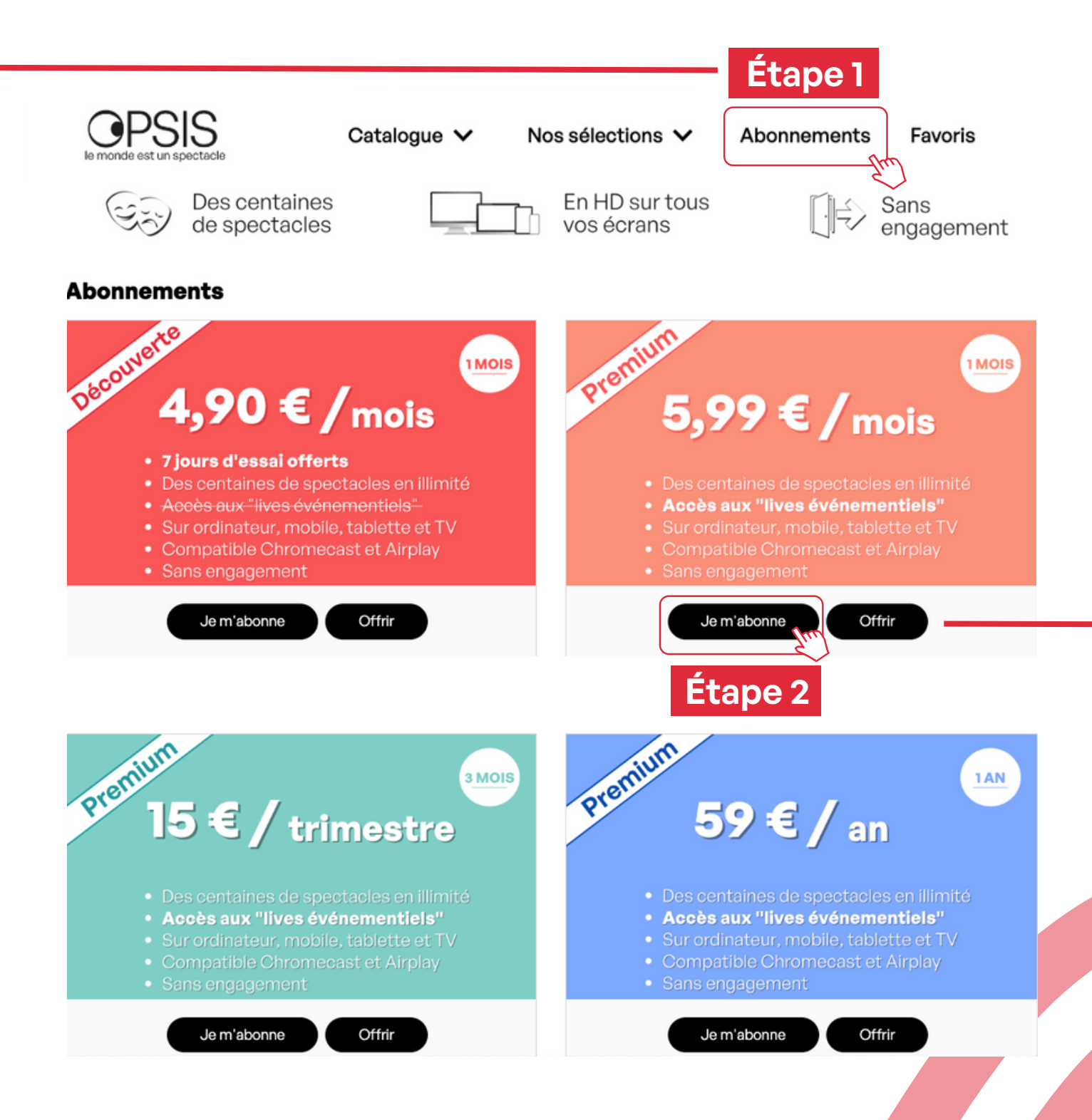

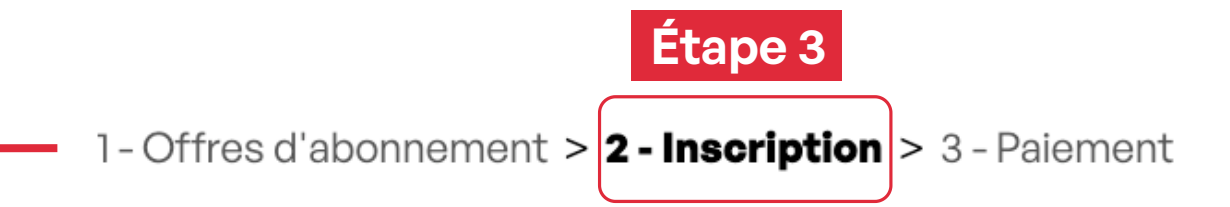

## Vous avez déjà un compte ?

Connectez-vous

## **Sinon inscrivez-vous:**

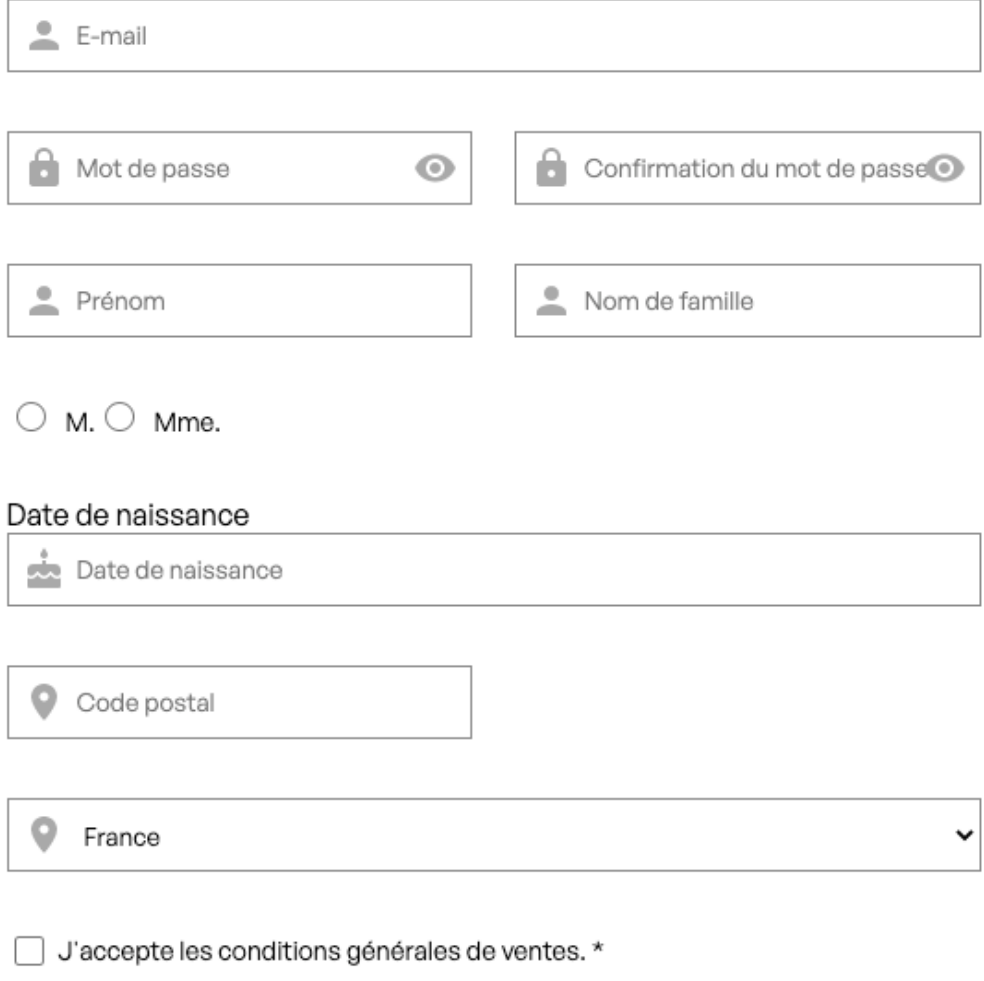

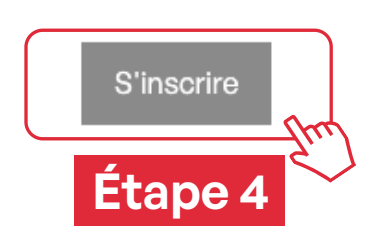

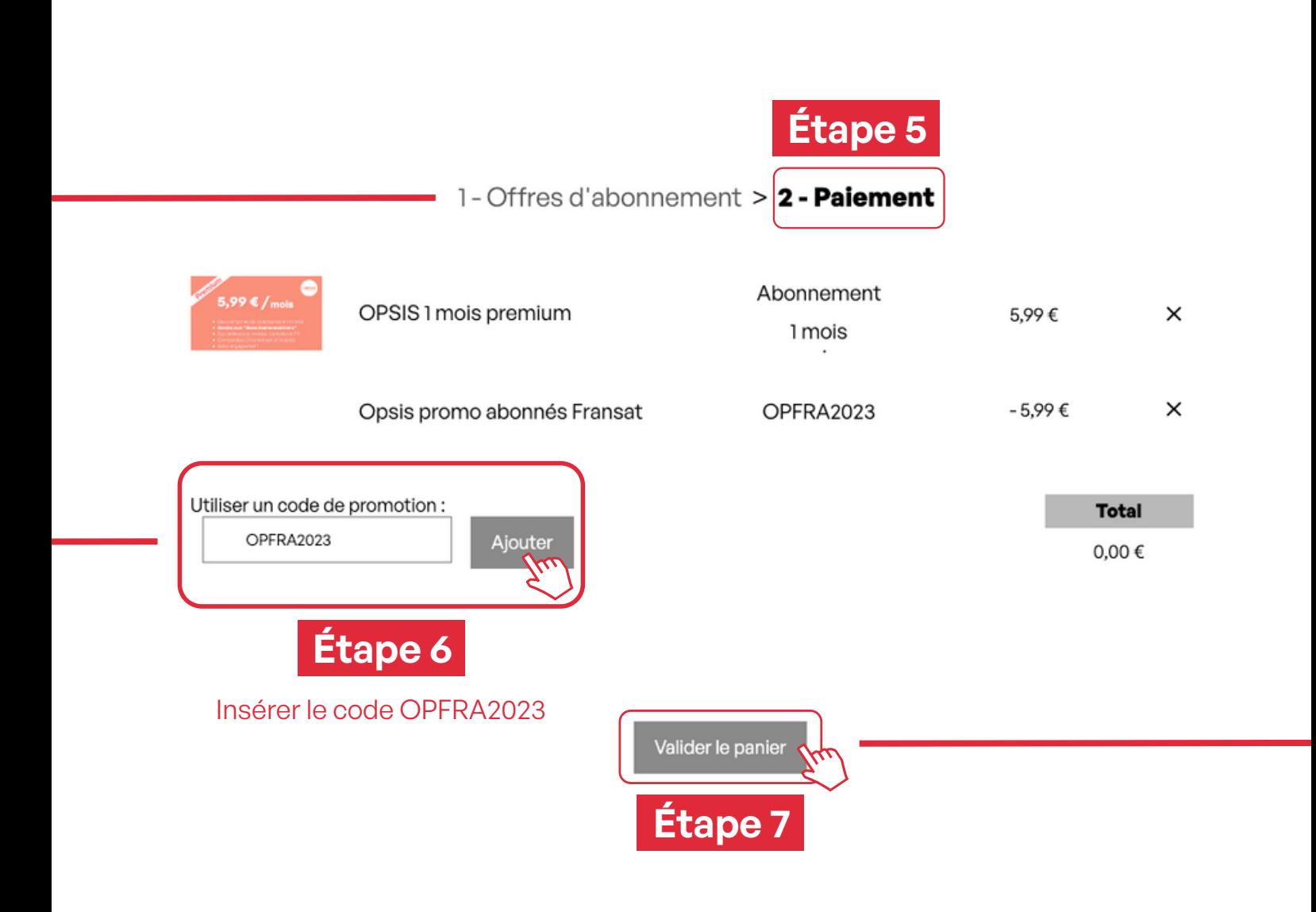

## **OPSIS**